## iPad 101

Jere Minich APCUG Advisor, Region 5, Florida

Program Chair, Lake-Sumter Computer Society,

Leesburg, FL

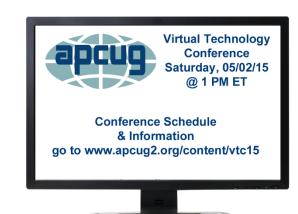

## Overview - iPad 101

## This presentation will cover:

- Physical Components
- Turning on the iPad
- Basic iPad Operations
- Using the Keyboard
- Connecting to the Internet
- Settings
- iPad Quick Access
- Putting the iPad to sleep or Off

What the iPad looks like from the back side

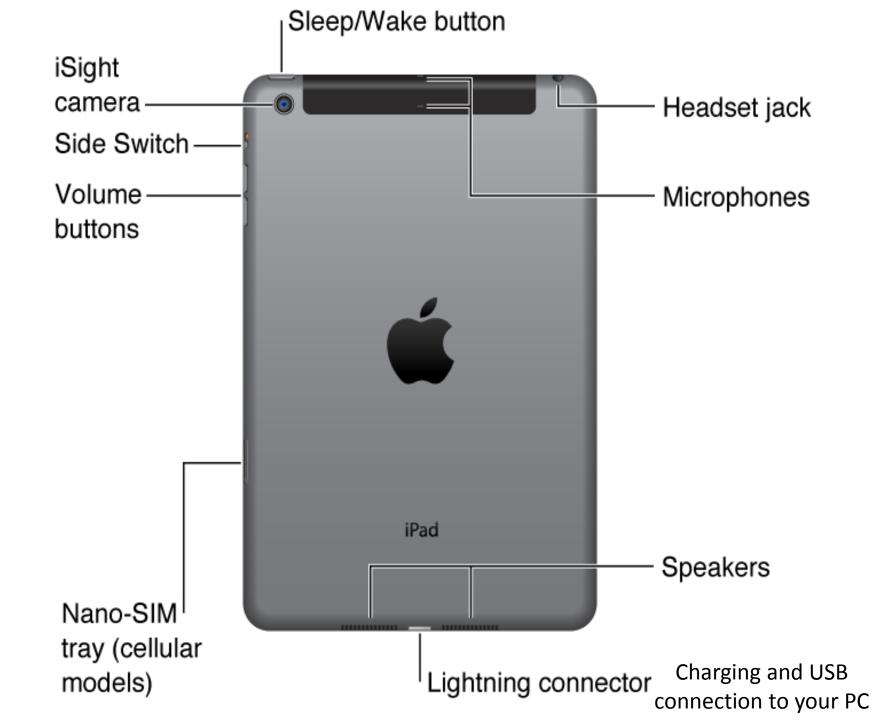

What the iPad looks like from the front side

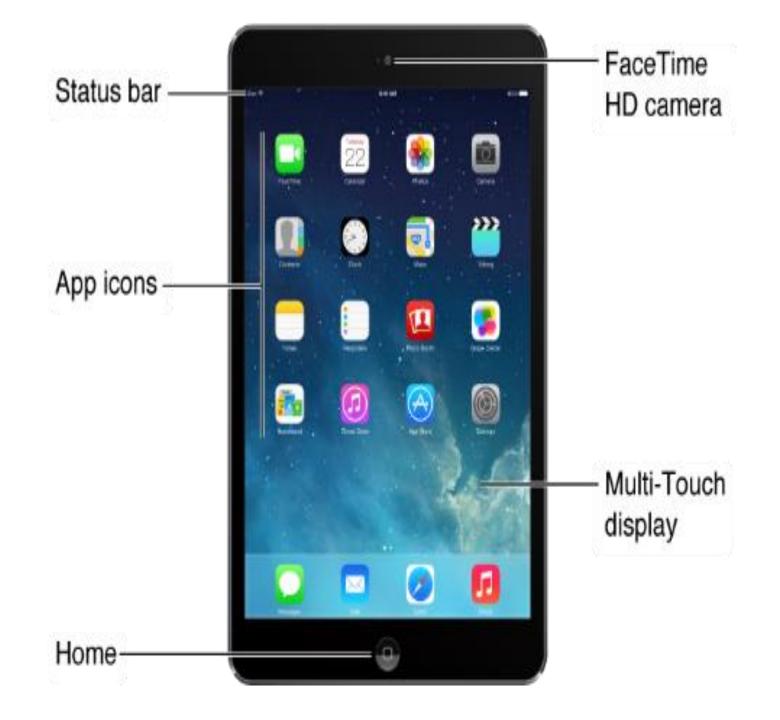

Turn ON the iPad with the Sleep Wake Button

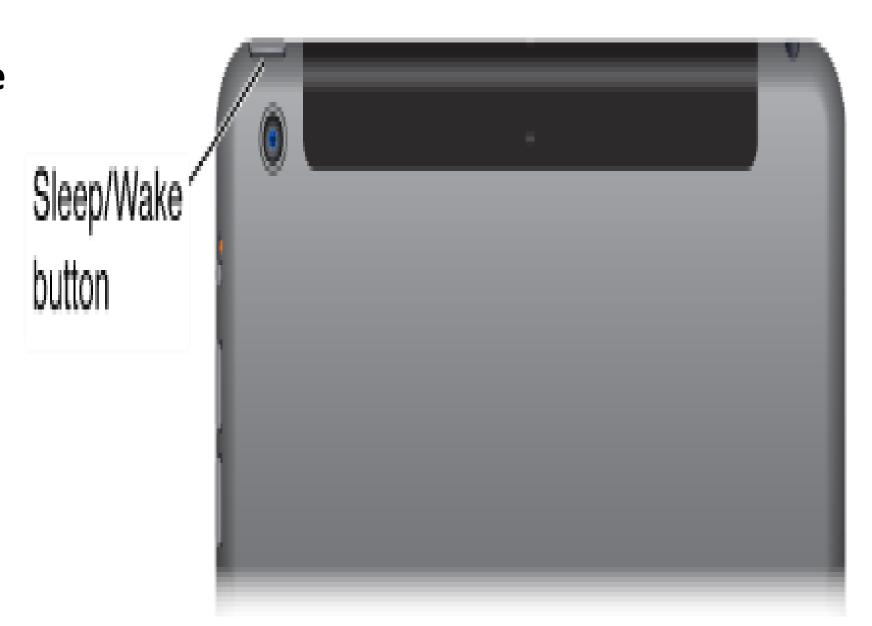